*ООО НПФ «ДИНФО»* 

# **Вычислитель ВТД-В**

# **Протокол обмена данными (редакция 01.05.2017г.)**

# **СОДЕРЖАНИЕ**

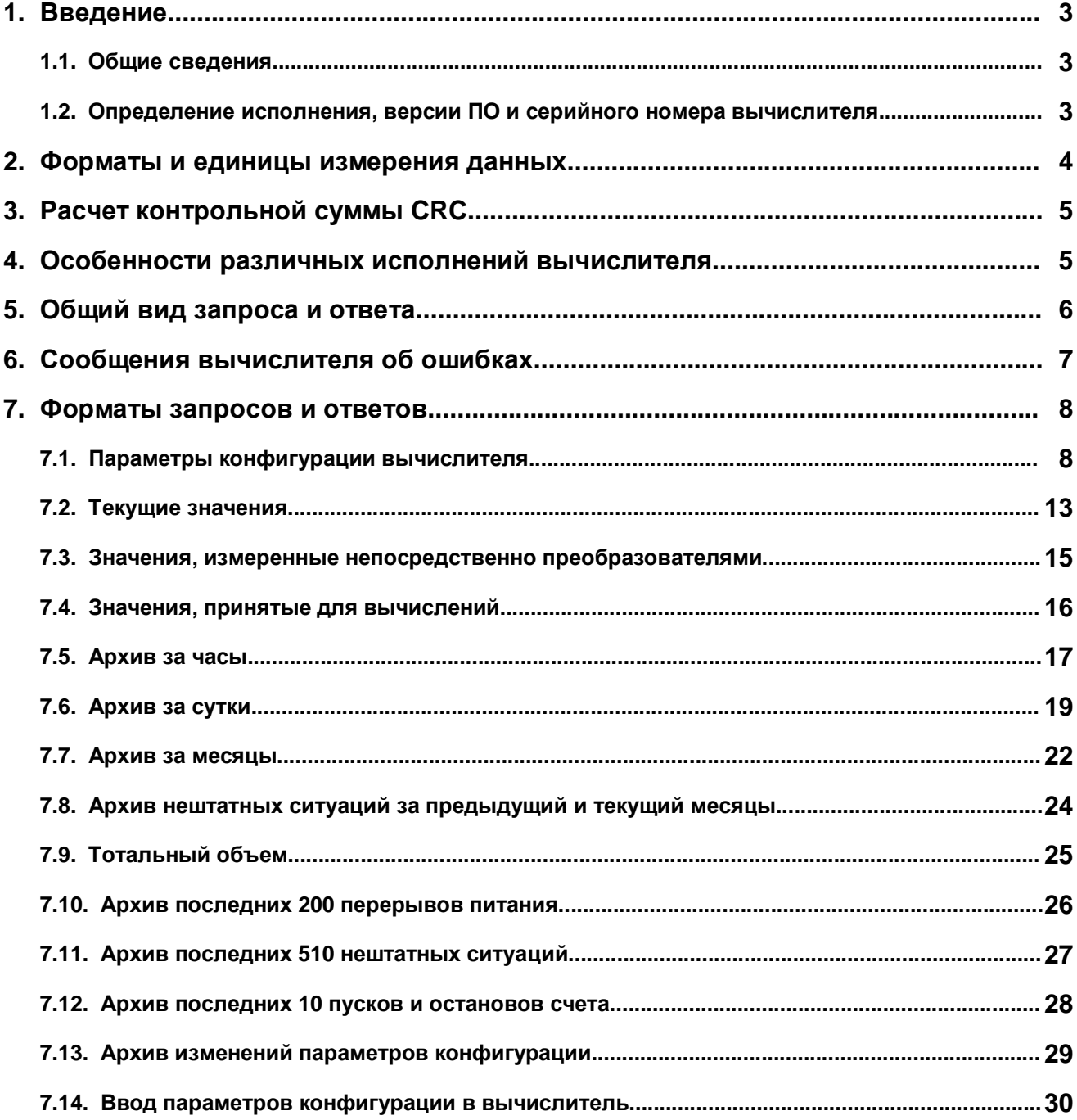

## 1. Введение

#### 1.1. Общие сведения

Протокол обмена данными требует наличие одного главного устройства (master) и допускает от 1 до 250 подчиненных устройств (slave). Например, в сети на базе интерфейса RS-485 в качестве главного устройства можно использовать компьютер, а подключенные к сети вычислители являются подчиненными устройствами.

Обмен данными происходит по следующей схеме: главное устройство посылает запрос к вычислителю, который передает ответ на запрос. Каждый из вычислителей имеет свой адрес (см. п. 5). Запрос можно посылать в любое время. Ответ передается не позже, чем через 4 с после приема запроса (эта задержка связана с занятостью процессора вычислителя - см. рис. 1).

Для обмена данными с вычислителем используется режим последовательной передачи данных со следующими параметрами: 1 стартовый бит, 8 бит данных (первым передается младший значащий бит), нет бита четности, 1 стоповый бит. Для контроля ошибок применяется контрольная сумма CRC (Cyclic Redundancy Check циклический избыточный код).

При проверке приемное устройство подсчитывает СКС всего сообщения вместе с двумя переданными байтами CRC. Эта величина должна быть равна нулю. Функция для расчета CRC, написанная на языке C, приведена в п. 3.

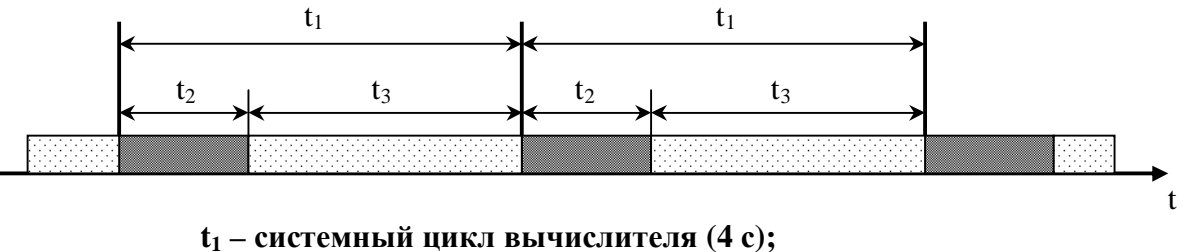

t<sub>2</sub> - время измерений и обработки:

t<sub>3</sub> - время, в течение которого может быть передан ответ на запрос

Рис. 1. Временная диаграмма работы вычислителя ВТД-В

### 1.2. Определение исполнения, версии ПО и серийного номера вычислителя

Для определения исполнения, версии ПО и серийного номера вычислителя необходимо запросить значение параметра 000 с помощью функции 50h (см. п. 7.1).

В ответ будут получено значение параметра, состоящее из 4-х байтов, в котором байт 1 – исполнение, байт 2 – номер версии ПО, байты 3, 4 – серийный номер вычислителя. Все байты следует рассматривать в hex-формате.

Например, если параметр 000 равен 46124АВЗ, то он будет передан в виде: 46h, 12h, 4Ah, B3h. Это означает, что исполнение ВТД-В - 46, номер версии ПО - 12, а серийный номер - 4AB3.

Иногда требуется предварительно определить исполнение и версию ПО вычислителя, чтобы узнать, поддерживает ли он определенные параметры конфигурации или типы запросов.

# **2. Форматы и единицы измерения данных**

Типы данных, используемые в протоколе обмена:

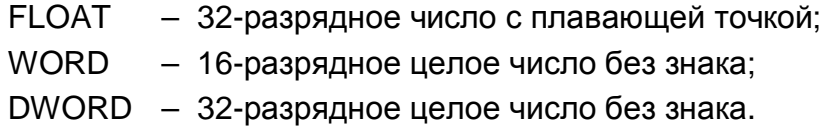

Числа FLOAT представлены в формате IEEE 754. Данные любого типа передаются младшим байтом вперед.

Единицы измерения параметров представлены в таблице ниже:

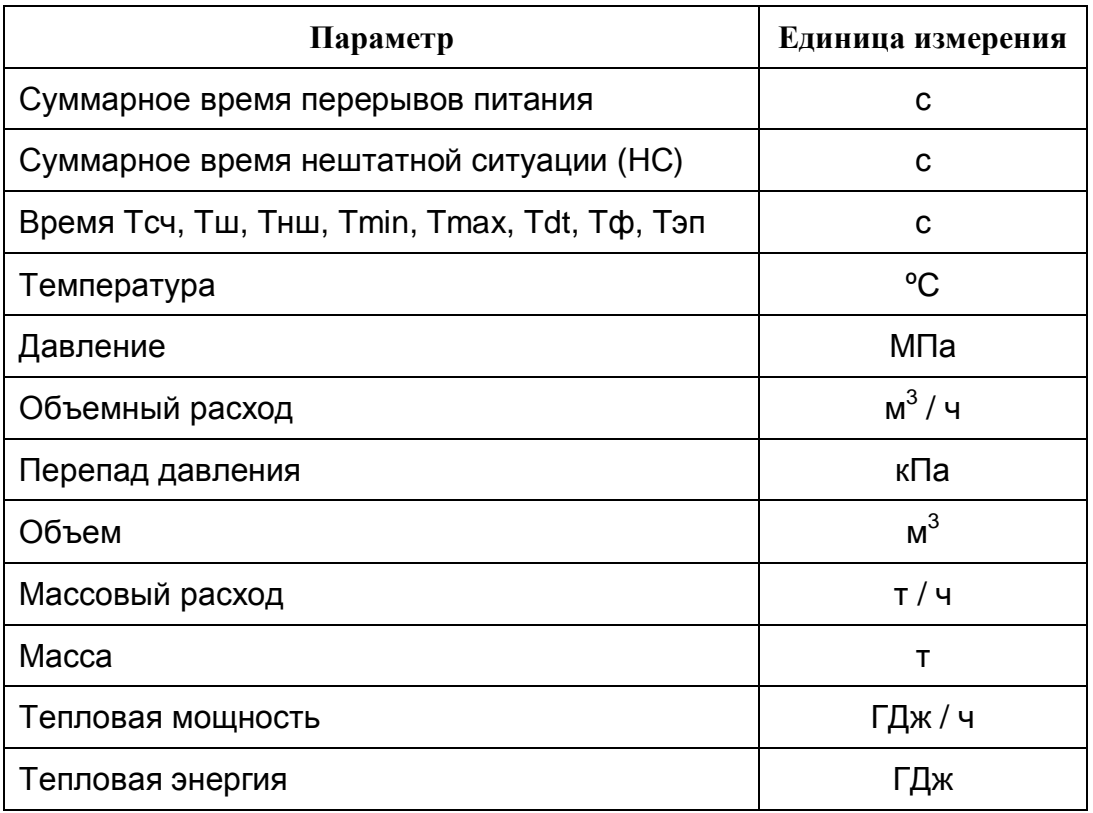

Примечание: Значения мощности и энергии хранятся только в **ГДж/ч** и **ГДж** соответственно, даже если в настройках вычислителя указан вывод этих величин на ЖКИ и на печать в **Гкал/ч** и **Гкал**. Для пересчета из **ГДж** в **Гкал** следует значение, заданное в **ГДж**, разделить на **4,1868**.

# 3. Расчет контрольной суммы CRC.

Контрольная сумма CRC рассчитывается точно так же, как и CRC при использовании протокола MODBUS RTU. Ниже приведена функция для расчета CRC, написанная на языке программирования С.

В качестве параметров передается указатель на массив однобайтных значений, контрольную сумму которого надо подсчитать, и количество элементов в массиве.

При проверке контрольная сумма всего массива вместе с двумя байтами СРС должна быть равна нулю.

```
unsigned GetCRC(char *pChar, unsigned NumberOfBytes)
\{int i;
  unsigned crc = 0xFFFF;while (NumberOfBytes--)
  \{\text{crc} ^= *pChar++;
    for (i = 0; i < 8; ++i)if (crc & 0x01) { crc >>= 1; crc ^= 0xA001; }
                          crc \gg = 1;
      A = 5}
  return crc;
\}
```
# 4. Особенности различных исполнений вычислителя

Отличительные особенности различных исполнений вычислителя ВТД-В представлены в табл. 4.1.

| Исполнение<br>ВТД-В | Количество<br>каналов учета N <sub>K</sub> | Количество<br>узлов учета N <sub>y</sub> |
|---------------------|--------------------------------------------|------------------------------------------|
| 40                  |                                            |                                          |
| 41                  |                                            |                                          |
| 44                  | 5                                          |                                          |
| 1F                  |                                            |                                          |

Таблица 4.1. Отличительные особенности различных исполнений ВТД-В.

Определение исполнения вычислителя ВТД-В описано в п. 1.2.

# **5. Общий вид запроса и ответа**

#### **Общий вид запроса к вычислителю:**

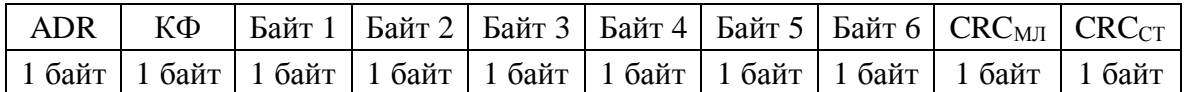

ADR – адрес вычислителя, который равен:

- § адресу вычислителя в сети RS-485 в случае обмена данными через RS-485;
- § 254 или адресу вычислителя в сети RS-485 в остальных случаях;

КФ – код функции (все функции подробно описаны в п. 7);

Байт 1 ... Байт 6 – параметры функции;

 $CRC<sub>MI</sub>$ ,  $CRC<sub>CT</sub>$  – младший и старший байты контрольной суммы CRC.

**Номер канала учета (трубопровода) или узла учета (потребителя)**, который требуется указывать в некоторых запросах, задается в виде одного байта и обозначается N<sub>K/V</sub>.

Признаком номера узла учета является установленный старший бит. Например, для канала учета №1 –  $N_{K/Y}$  = 01h; для канала учета №4 –  $N_{K/Y}$  = 04h; для узла учета  $N$ °1 – N<sub>К/У</sub> = 81h; для узла учета №2 – N<sub>К/У</sub> = 82h.

Если  $N_{K/y} = 0$ , то запрашиваются общесистемные параметры.

#### **Примечания:**

- 1. Перед передачей каждого нового запроса необходимо выдержать паузу не менее 4 Tбт, где Tбт – время передачи одного байта.
- 2. Если время между передачей двух соседних байтов в запросе будет больше, чем Tмакс, то вычислитель останавливает прием запроса и интерпретирует следующий принятый байт как ADR.

При связи через RS-485 Tмакс = 1,5 Tбт, а в остальных случаях Tмакс зависит от исполнения и версии ПО вычислителя:

- ВТД-В исполнения 46: Tмакс = 1 с.

- ВТД-В исполнений 40, 41, 44: начиная с версии ПО 60, Тмакс = 0,2 с; для остальных версий Tмакс = 0,2 с при модемной связи и Tмакс = 1,5 Tбт при других типах связи.

3. Адрес вычислителя в сети RS-485 – это цифры 5, 6, 7 параметра 006 (для интерфейса №1) или параметра 032 (для интерфейса №2). Диапазон значений адреса – от 1 до 250.

#### **Общий вид ответа от вычислителя:**

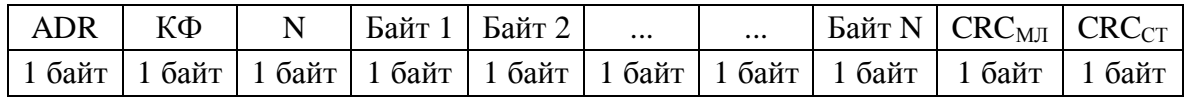

N – размер блока передаваемых данных (от 1 до 255);

Байт 1 ... Байт N – данные.

# 6. Сообщения вычислителя об ошибках

В случае, если контрольная сумма запроса, полученного вычислителем, не равна нулю, вычислитель никак не реагирует на полученный запрос и ожидает начало следующего запроса.

В случае обнаружения ошибки в параметрах успешно принятого запроса вычислитель посылает ответ, имеющий следующий формат:

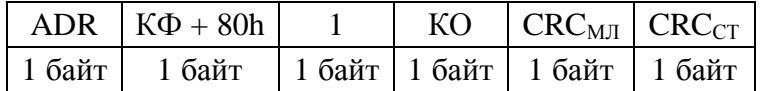

КФ - код функции в принятом запросе;

КО - код ошибки в принятом запросе.

Все коды ошибок описаны в табл. 6.1.

#### Таблица 6.1. Коды ошибок.

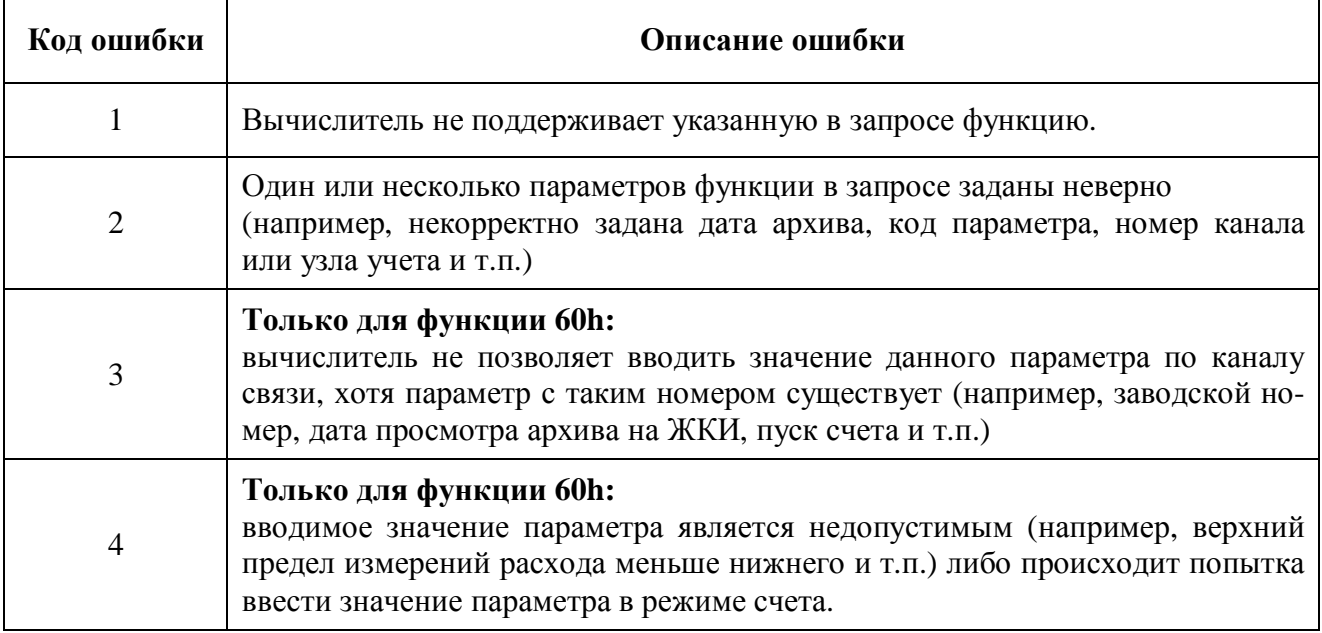

# **7. Форматы запросов и ответов**

### **7.1. Параметры конфигурации вычислителя**

**Функция 50h** предназначена для запроса параметров конфигурации вычислителя.

**Функция 5Fh** полностью совпадает с функцией **50h**, за одним исключением: при запросе значений параметров, имеющих формат FLOAT, можно отличить нулевое значение, введенное пользователем (на ЖКИ в этом случае выводится цифра «0») от нулевого значения, оставшегося нетронутым после инициализации вычислителя (на ЖКИ в этом случае выводится символ «–»). В случае, если нулевое значение введено пользователем, все 4 байта данного значения будут равны нулю. В случае, если нулевое значение осталось после инициализации вычислителя, все 4 байта данного значения будут равны FFh.

Формат запроса:

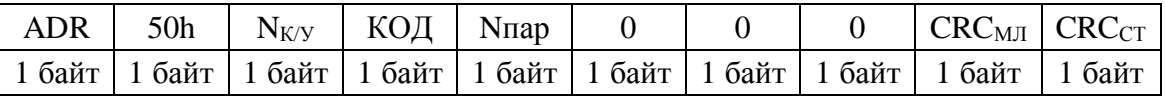

 $N_{K/V}$  – номер канала учета (трубопровода) или узла учета (потребителя) – см. п. 5;

КОД – двухзначный код параметра (в соответствии с руководством по эксплуатации вычислителя);

Nпар – количество последовательно передаваемых значений параметров (от 1 до 63).

Формат ответа:

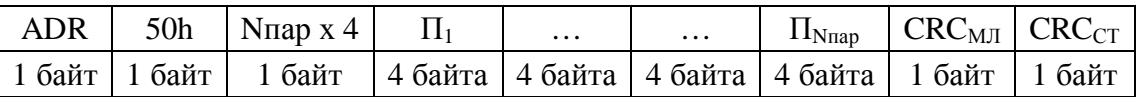

 $\Pi_1 \dots \Pi_{\text{Nnap}}$  – значения параметров, начиная с параметра с кодом КОД.

Формат параметров конфигурации описан в таблицах 7.1 – 7.3. Значение каждого параметра занимает 4 байта. Параметры, которые не вводятся пользователем (измеренные, текущие, вычисленные и архивные), в этих таблицах пропущены (их значения при запросе будут равны 00000000h). Подробное описание параметров приведено в руководстве по эксплуатации вычислителя ВТД-В (см. таблицы Д.2 – Д.7).

**Следует запрашивать только те параметры, которые поддерживаются текущим исполнением и версией ПО вычислителя, так как иначе в ответе может быть возвращен код ошибки 2.** 

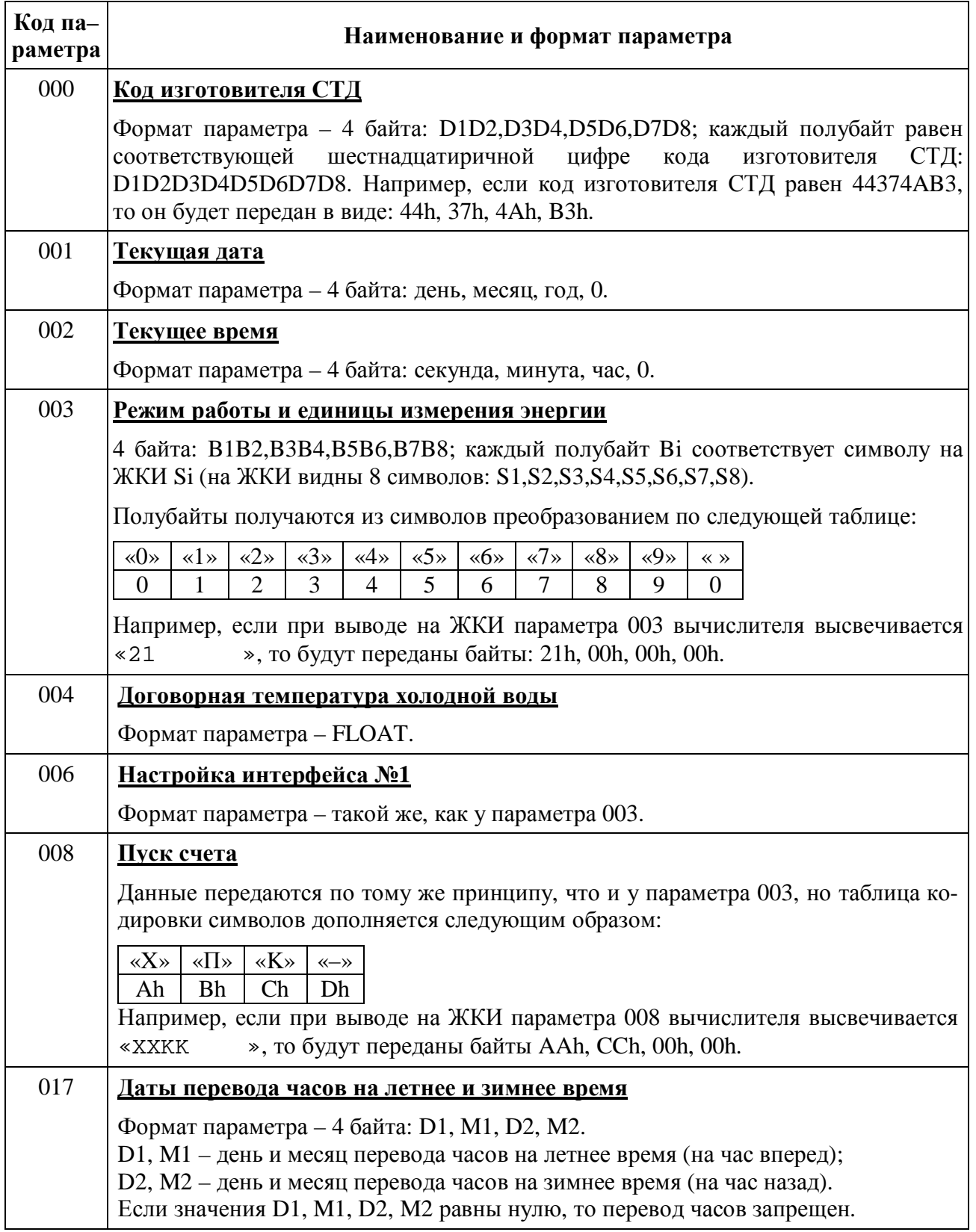

# Таблица 7.1. Общесистемные параметры конфигурации.

# *Продолжение таблицы 7.1.*

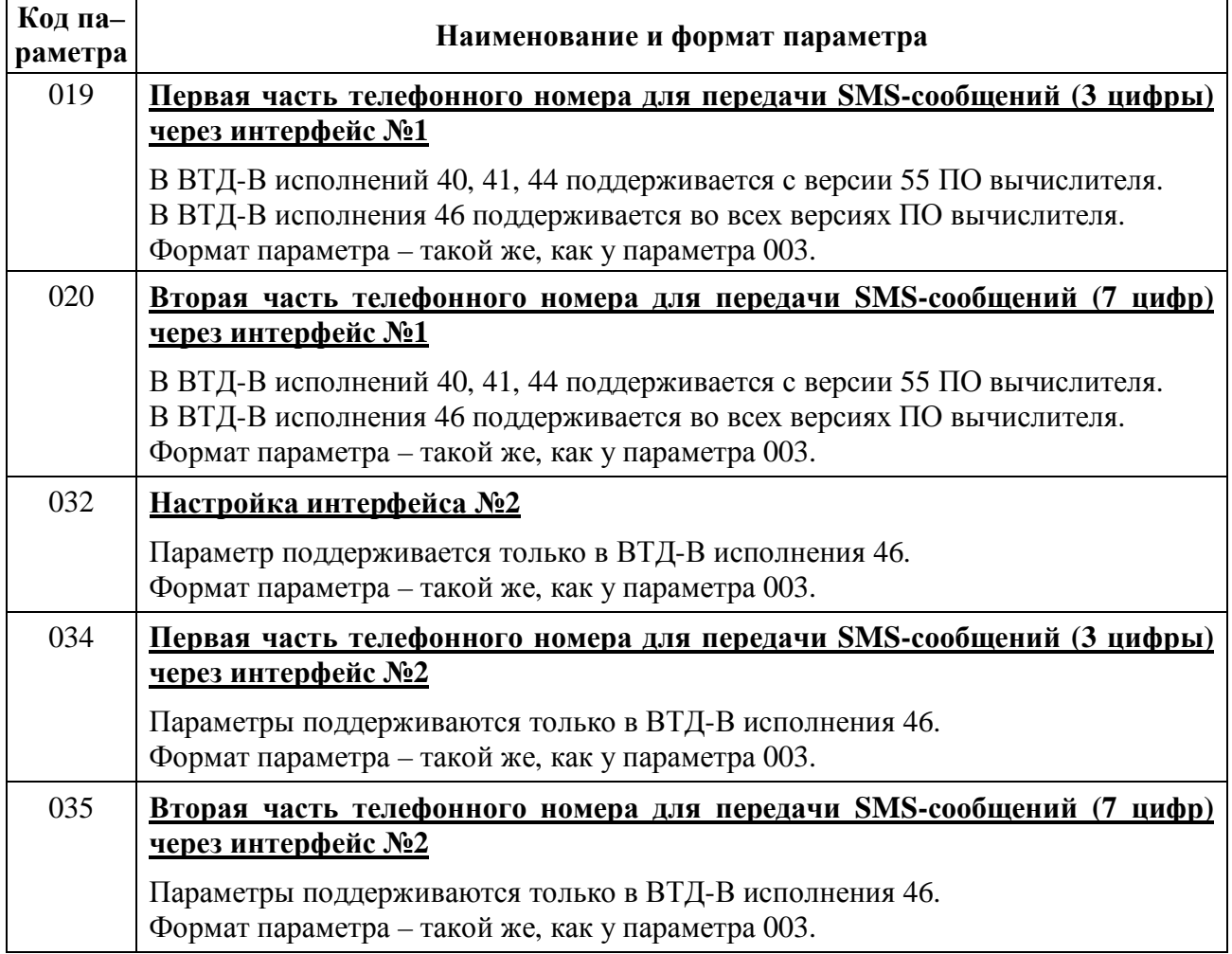

| Код па-<br>раметра | Наименование и формат параметра                                                                                                    |  |  |
|--------------------|----------------------------------------------------------------------------------------------------|--|--|
| j00                | Вид рабочей среды и типы преобразователей                                                                                                    |  |  |
|                    | Формат параметра – такой же, как у параметра 003.                                                                                                    |  |  |
| j01                | Верхний предел измерений объемного расходомера                                                                                                    |  |  |
|                    | Формат параметра - FLOAT.                                                                                                    |  |  |
| j02                | Нижний предел измерений объемного расходомера                                                                                                    |  |  |
|                    | Формат параметра - FLOAT.                                                                                                    |  |  |
| j03                | <u>Отсечка «самохода счета»</u>                                                                                                    |  |  |
|                    | Формат параметра - FLOAT.                                                                                                    |  |  |
| j04                | Договорной объемный расход                                                                                                    |  |  |
|                    | Формат параметра - FLOAT.                                                                                                    |  |  |
| j05                | Масштабирующий коэффициент объемного расходомера                                                                                                    |  |  |
|                    | Формат параметра - FLOAT.                                                                                                    |  |  |
| j06                | Аддитивный параметр объемного расходомера                                                                                                    |  |  |
|                    | Формат параметра - FLOAT.                                                                                                    |  |  |
| j07                | Температурный коэффициент объемного расходомера                                                                                                    |  |  |
|                    | Формат параметра - FLOAT.                                                                                                    |  |  |
| j08                | Договорное абсолютное давление                                                                                                    |  |  |
|                    | Формат параметра - FLOAT.                                                                                                    |  |  |
| j09                | Договорная температура                                                                                                    |  |  |
|                    | Формат параметра - FLOAT.                                                                                                    |  |  |
| j23                | Верхний предел измерений преобразователя давления                                                                                                    |  |  |
|                    | Формат параметра - FLOAT.                                                                                                    |  |  |
| j31                | Тотальный объем                                                                                                    |  |  |
|                    | Параметр поддерживается только в ВТД-В исполнения 46.                                                                                                    |  |  |
|                    | Формат параметра - FLOAT.                                                                                                    |  |  |
|                    | Параметр может вводиться пользователем только при отсутствии счета.<br>Если вычислитель запущен на счет, то параметр увеличивается автоматически.                   |  |  |
| $j44 - j49$        | Параметры метода переменного перепада давления                                                                                                    |  |  |
|                    | Параметры поддерживаются только в ВТД-В исполнения 46 (с версии ПО 5).                                                                                              |  |  |
|                    | Параметры подробно описаны в РЭ ВТД-В исполнения 46 (см. приложение И).                                                                                             |  |  |
|                    | Формат параметров - FLOAT.                                                                                                    |  |  |
| j50                | Вид архивных значений температуры и давления                                                                                                    |  |  |
|                    | Формат параметра – такой же, как у параметра 003.                                                                                                    |  |  |
| j51                | Контроль выхода расхода за нижний и верхний пределы измерений                                                                                                    |  |  |
|                    | Формат параметра – такой же, как у параметра 003.                                                                                                    |  |  |
| j52                | Перечень НС, являющихся признаком функционального отказа на узле учета                                                                                              |  |  |
|                    | Формат параметра – WORD. Установленный $(n-1)$ -й бит означает, что НС с кодом<br>$n$ на ј-ом трубопроводе является признаком функционального отказа на узле учета. |  |  |

*Таблица 7.2. Параметры конфигурации j-го канала учета (трубопровода), j = 1 ... NК (N<sup>К</sup> зависит от исполнения ВТД-В – см. п. 4).* 

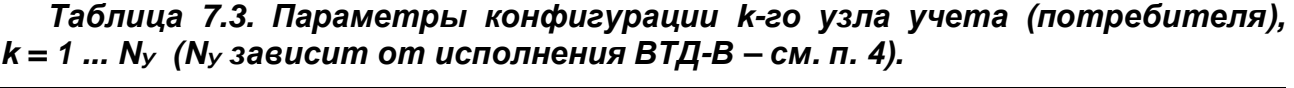

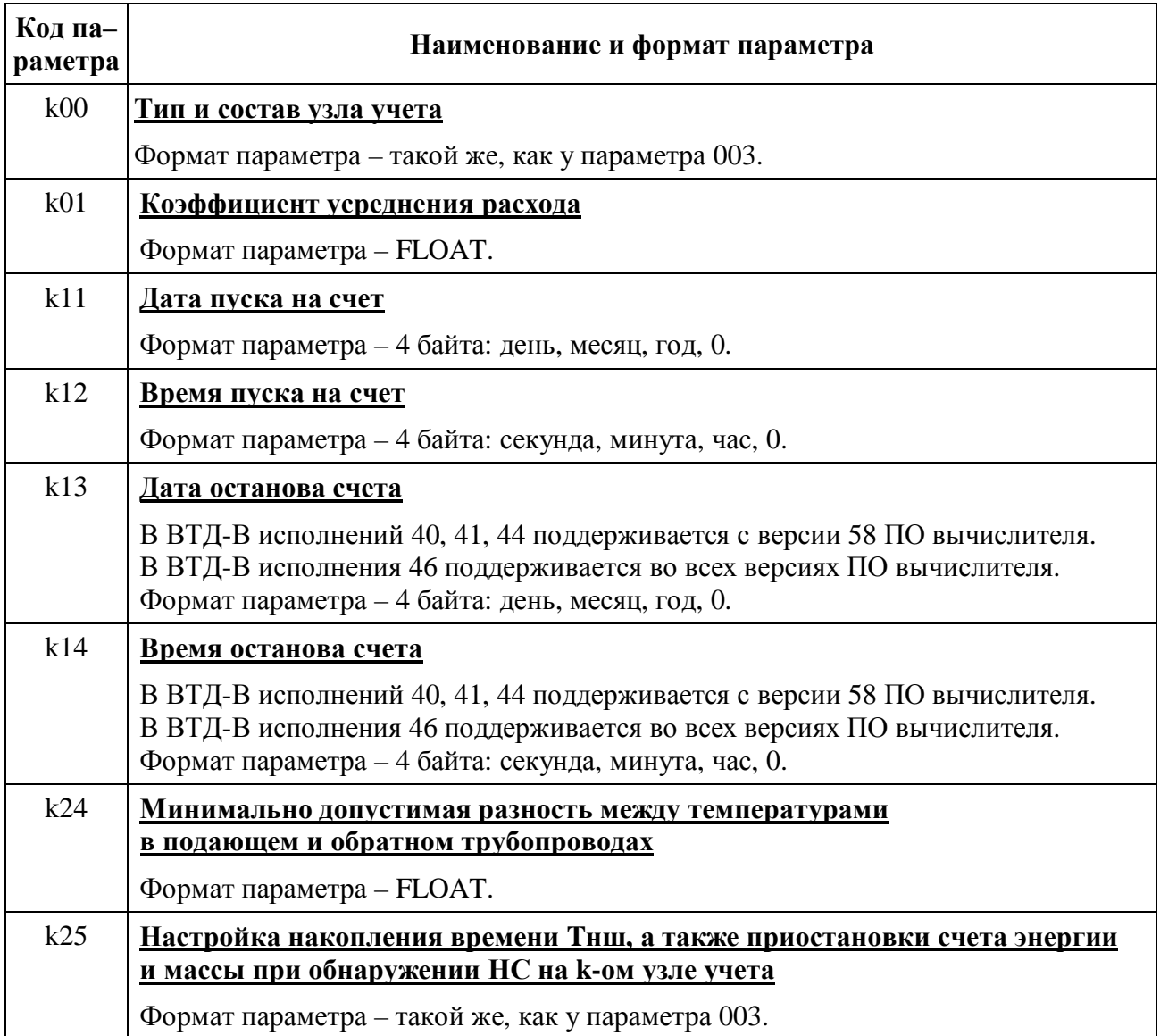

# **7.2. Текущие значения**

**Функция 51h** предназначена для запроса текущих значений.

Формат запроса:

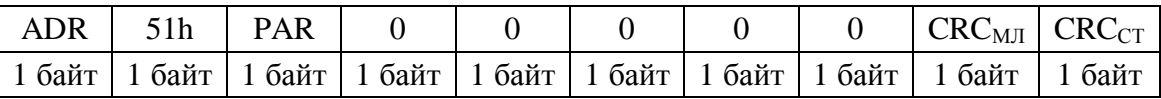

PAR может быть 0 или 1 (PAR=1 поддерживается только в ВТД-В исполнения 46 с версией ПО 8 и выше; в противном случае ответ будет таким же, как и при PAR=0).

Формат ответа:

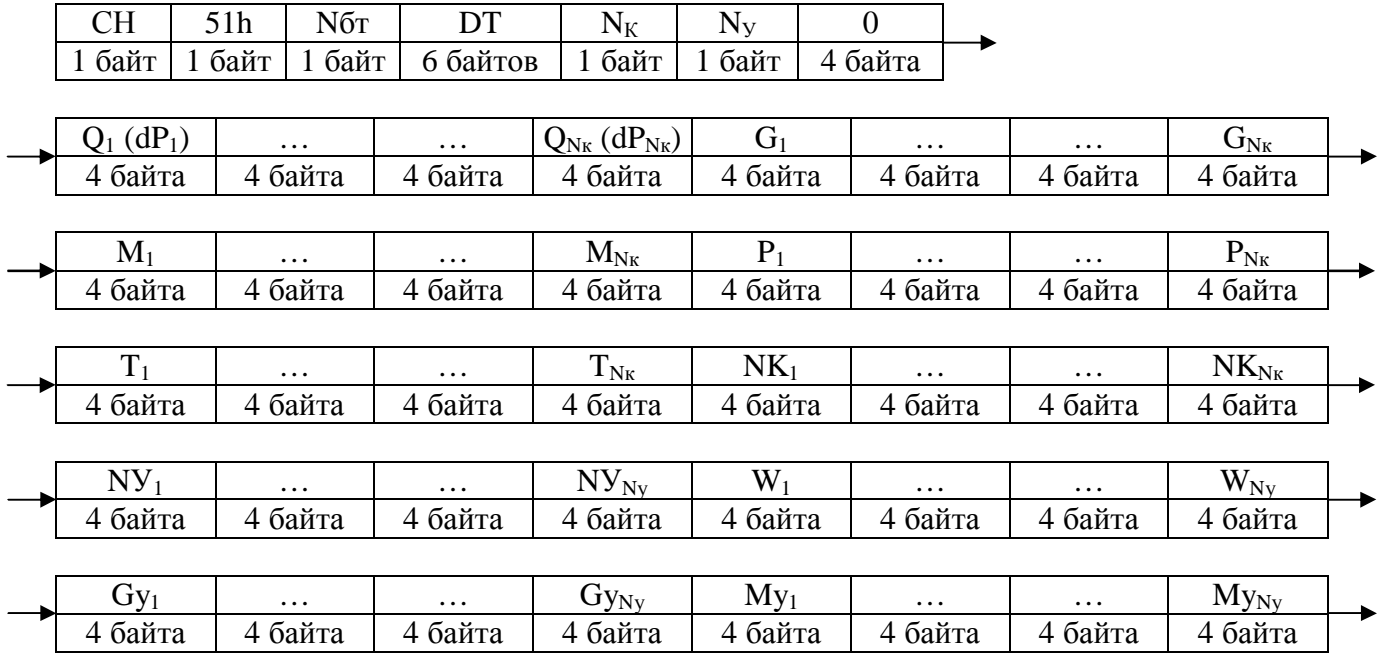

при PAR = 0:

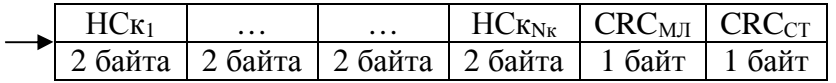

при PAR = 1 (если поддерживается):

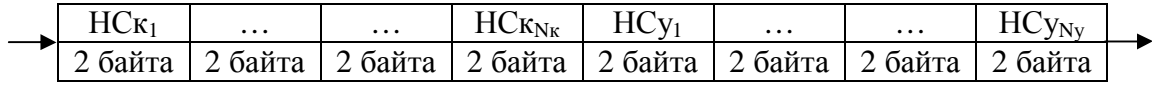

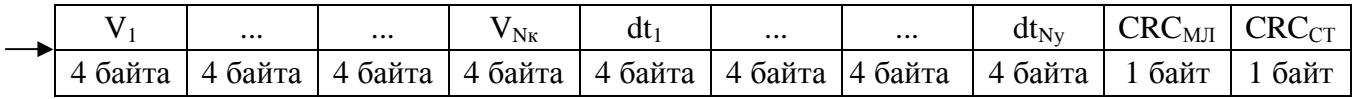

При PAR = 0: Nбт = 12 + (N<sup>К</sup> **´** 26) + (N<sup>У</sup> **´** 16)  $\Pi$ pu PAR = 1:  $N \bar{\sigma}$  = 12 + ( $N_K$  <sup>2</sup> 30) + ( $N_V$  <sup>2</sup> 22) DT – текущие дата и время вычислителя (день, месяц, год; секунда, минута, час);

 $N_K$  – количество каналов учета (трубопроводов);

 $N_{V}$  – количество узлов учета (потребителей);

 $Q_i$  (dP<sub>i</sub>) – объемный расход (для преобразователей перепада давления – перепад давления) по j-му каналу учета  $(i = 1 ... N<sub>K</sub>)$ ;

 $G_i$  – массовый расход по j-му каналу учета (j = 1 ...  $N_K$ );

 $M_i$  – тотальная масса по j-му каналу учета  $(i = 1 ... N_K)$ ;

 $P_i$  – абсолютное давление по j-му каналу учета (j = 1 ...  $N_K$ );

 $T_i$  – температура по j-му каналу учета (j = 1 ... N<sub>K</sub>);

 $V_i$  – тотальный объем по j-му каналу учета  $(j = 1 ... N_K)$ ;

 $NK_i$  – тепловая мощность по j-му каналу учета (j = 1 ...  $N_K$ );

 $\text{NY}_k$  – тепловая мощность по k-му узлу учета  $(k = 1 ... N_v);$ 

 $W_k$  – тотальная тепловая энергия по k-му узлу учета  $(k = 1 ... N_y);$ 

 $G_{y_k}$  – массовый расход утечек по k-му узлу учета  $(k = 1 ... N_y);$ 

 $M_{Vk}$  – тотальная масса утечек по k-му узлу учета  $(k = 1 ... N_y);$ 

 $dt_k$  – разность температур на k-ом узле учета  $(k = 1 ... N_y);$ 

 $HC_{K_i}$  – признаки текущих НС на j-ом канале учета (j = 1 ...  $N_K$ );

 $HC_{Vk}$  – признаки текущих НС на k-ом узле учета (k = 1 ... N<sub>v</sub>).

В каждом из значений НСк<sup>j</sup> и НСу<sup>k</sup> признаком текущей НС с кодом *n* является установленный (*n* – 1)-й бит. Например, если на канале учета №2 присутствуют НС 1, 4, 7, то  $HC_{K2} = 0049h$ ; если на узле учета №3 присутствуют НС 1, 3, то  $HC_{V3} = 0005h$ .

#### **Примечания:**

1. Формат значений  $HC_{K_i}$  и  $HC_{V_k}$  – WORD. Формат остальных значений – FLOAT.

2. Если PAR = 1 данным вычислителем не поддерживается, то для запроса тотального объема следует использовать функцию 58h.

3. Тепловая мощность по каналу учета вычисляется только в вычислителях ВТД-В исполнения 46 (в ВТД-В исполнений 40, 41, 44 значения  $N_{K_i}$  будут равны нулю).

#### **7.3. Значения, измеренные непосредственно преобразователями**

**Функция 52h** предназначена для запроса значений, измеренных непосредственно преобразователями объемного расхода (или перепада давления), давления и температуры.

Измеренные значения – это результат преобразования сигнала каждого преобразователя без диагностики нештатных ситуаций и без учета поправок.

Формат запроса:

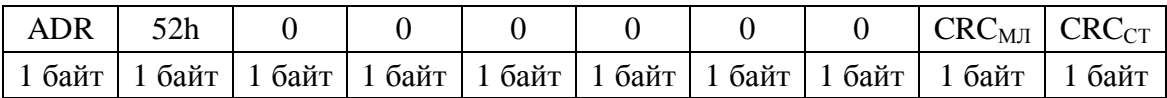

Формат ответа:

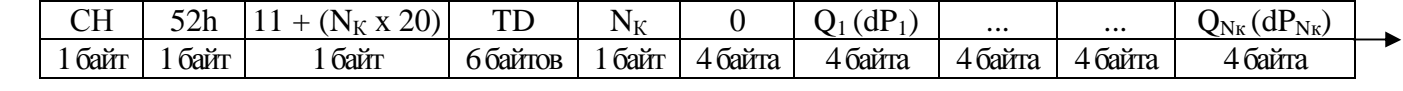

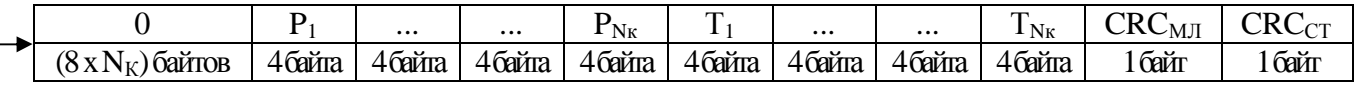

DT – текущие дата и время вычислителя (день, месяц, год; секунда, минута, час);

 $N_K -$  количество каналов учета (трубопроводов);

 $Q_i(dP_i) - 0$ бъемный расход (или перепад давления) по j-му каналу учета (j = 1 ... N<sub>K</sub>);

 $P_i$  – давление по j-му каналу учета (j = 1 ...  $N_K$ );

 $T_i$  – температура по j-му каналу учета (j = 1 ...  $N_K$ ).

Формат всех значений – FLOAT.

#### **7.4. Значения, принятые для вычислений**

**Функция 53h** предназначена для запроса значений объемного расхода (или перепада давления), абсолютного давления и температуры, принятых для вычислений.

Эти значения формируются из текущих значений с учетом диагностики нештатных ситуаций (подробнее – см. руководство по эксплуатации вычислителя).

#### Формат запроса:

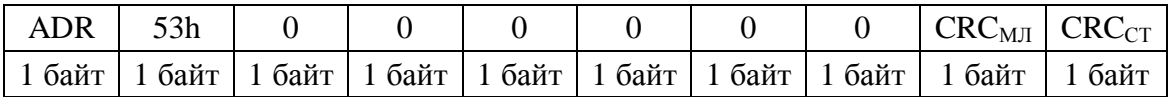

Формат ответа:

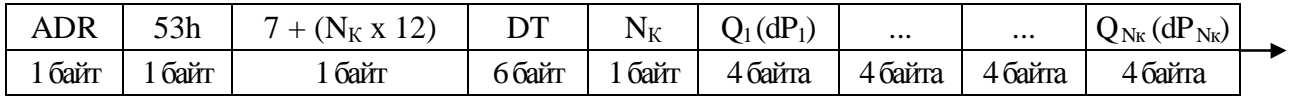

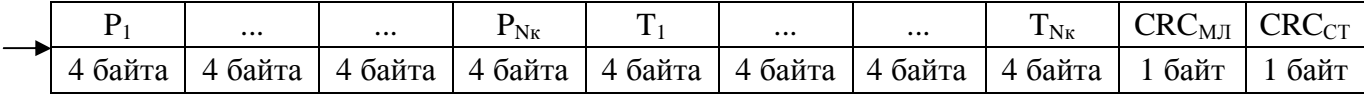

DT – текущие дата и время вычислителя (день, месяц, год; секунда, минута, час);

 $N_K -$  количество каналов учета (трубопроводов);

 $Q_i(dP_i) - 0$ бъемный расход (или перепад давления) по j-му каналу учета (j = 1 ...  $N_K$ );

 $P_i$  – абсолютное давление по j-му каналу учета (j = 1 ...  $N_K$ );

 $T_i$  – температура по j-му каналу учета (j = 1 ...  $N_K$ ).

Формат всех значений – FLOAT.

# **7.5. Архив за часы**

Архив ВТД-В исполнений 40, 41, 44 содержит почасовые значения за последние 40 суток (включая текущие).

Архив ВТД-В исполнения 46 содержит почасовые значения за последние 106 суток (включая текущие).

**Функция 54h** предназначена для запроса значений заданного параметра из часового архива за определенные сутки.

Формат запроса:

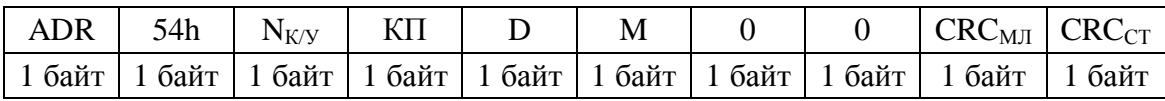

 $N_{K/Y}$  – номер канала учета (трубопровода) или узла учета (потребителя) – см. п. 5;

 $K\Pi$  – код параметра (см. табл. 7.5.1);

D, M – день и месяц архива за часы.

#### *Таблица 7.5.1. Коды параметров архива за часы.*

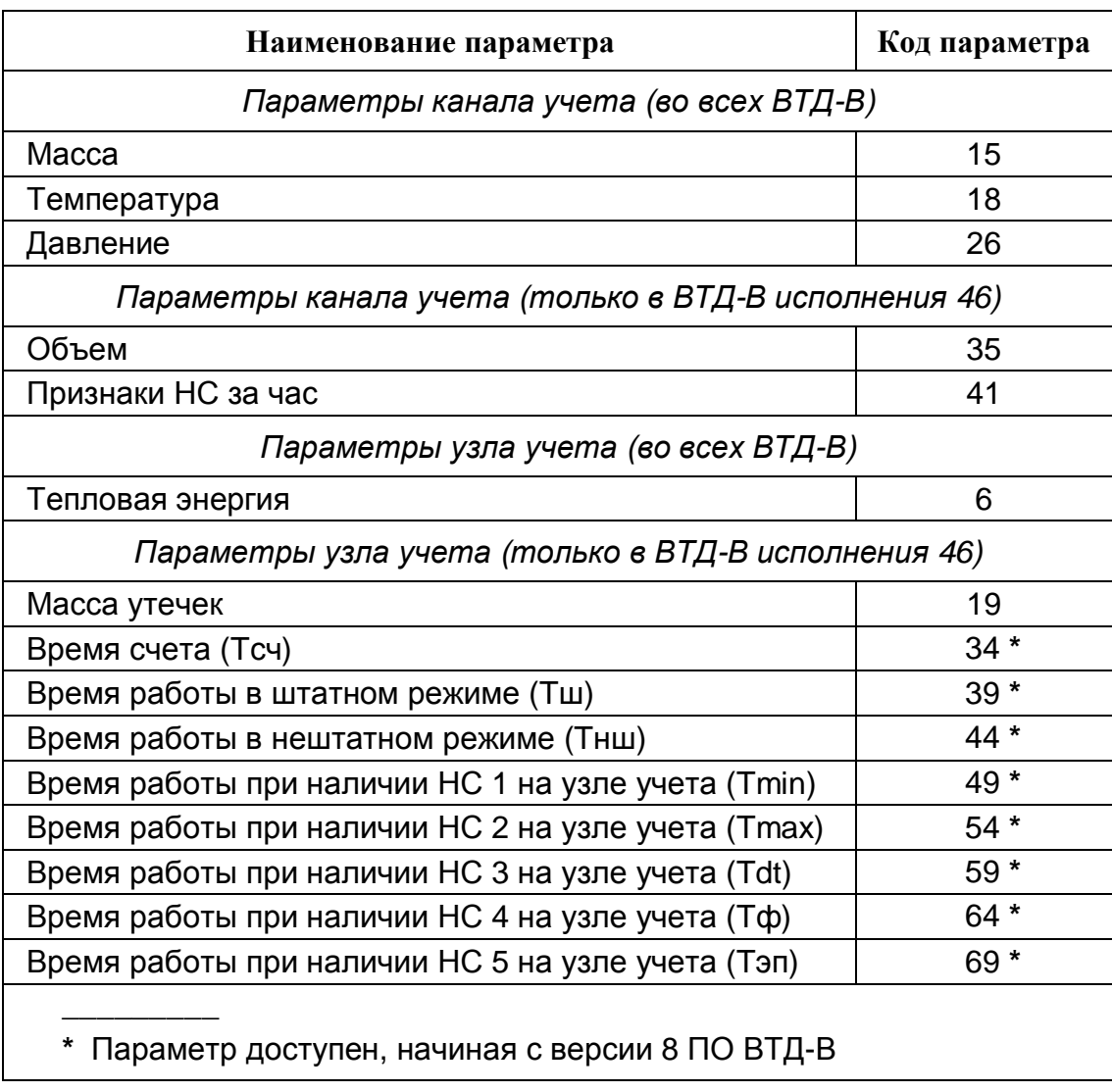

Формат ответа:

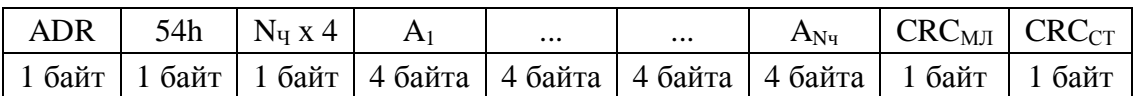

 $N_{\text{V}}$  – количество часов;

 $N_{\text{V}} = 24 - \text{для}$  всех суток, кроме текущих;

 $N_{\text{V}}$  = количество прошедших часов – для текущих суток (включая текущий час);

 $A_1 ... A_{N_{H}} - 3$ начения параметра за часы (с 1-го часа по  $N_H$ -й час).

Формат признаков НС за час – DWORD. Если в течение часа хотя бы раз была обнаружена НС с кодом *n*, то в соответствующем архивном значении будет установлен (*n* – 1)-й бит. Например, если в течение часа были обнаружены НС 2, 4, 7, то архивное значение за данный час будет равно 0000004Ah.

Формат значений Tсч, Tш, Tнш, Tmin, Tmax, Tdt, Tф, Tэп – DWORD.

Формат значений остальных параметров – FLOAT.

# **7.6. Архив за сутки**

Архив ВТД-В исполнений 40, 41, 44 содержит посуточные значения за последние 64 суток (включая текущие).

Архив ВТД-В исполнения 46 содержит посуточные значения за последние 365 суток (включая текущие).

**Функция 55h** предназначена для запроса значений заданного параметра из суточного архива за определенное количество суток, начиная с указанной даты.

Формат запроса:

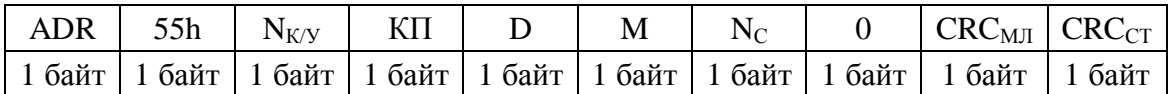

 $N_{K/V}$  – номер канала учета (трубопровода) или узла учета (потребителя) – см. п. 5;

 $K\Pi$  – код параметра (см. табл. 7.6.1);

D, M – день и месяц архива за сутки;

 $N_C$  – количество суток, за которые требуется получить значения (от 1 до 63).

#### *Таблица 7.6.1. Коды параметров архива за сутки.*

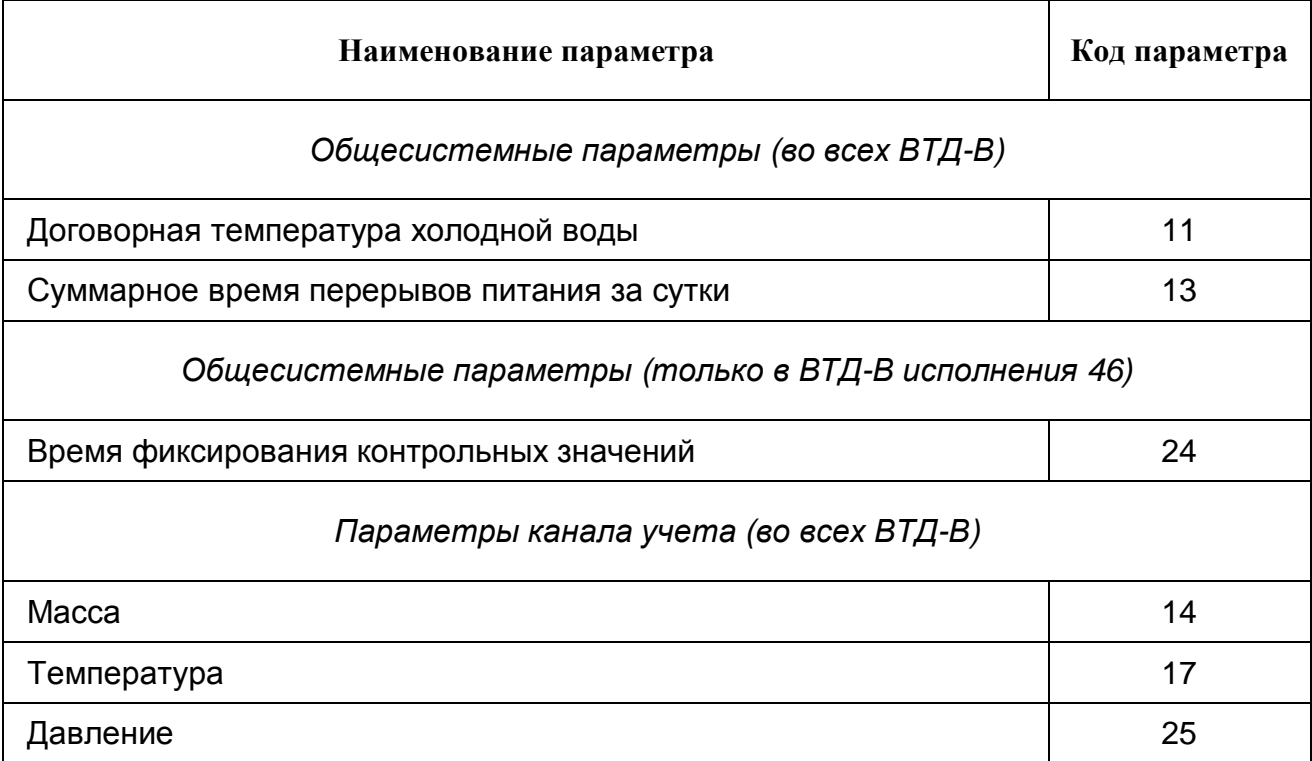

*Продолжение таблицы 7.6.1.* 

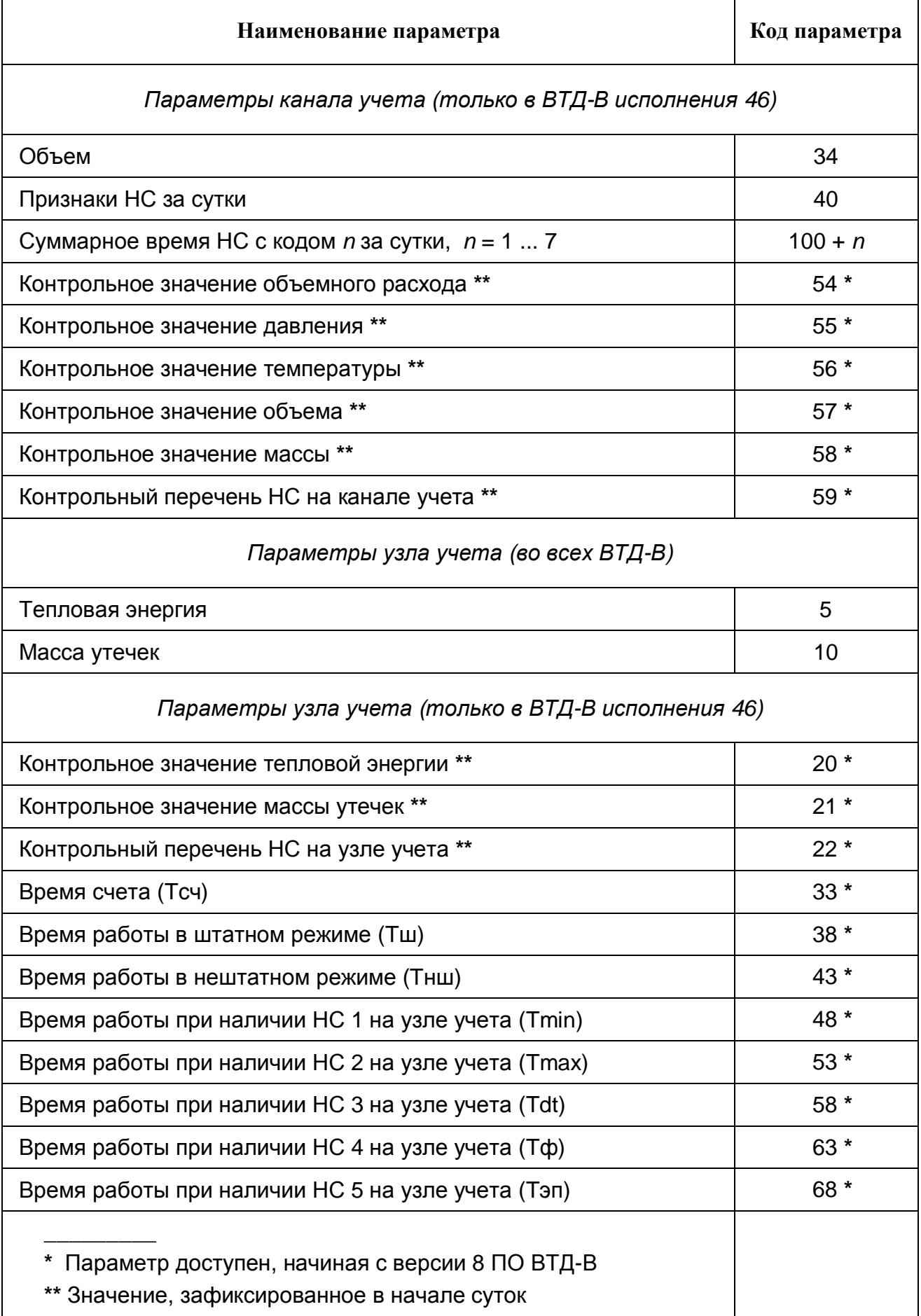

Формат ответа:

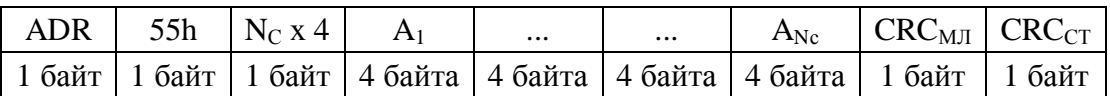

 $A_1...A_{Nc}$  – значения параметра за сутки.

A<sup>1</sup> соответствует дате, указанной в D и M, а далее передаются значения за последующие сутки. Например, если  $D = 5$ ,  $M = 9$ ,  $N_C = 3$ , то в ответе будут переданы значения из суточного архива параметра за 05.09, 06.09 и 07.09.

Формат суммарного времени перерывов питания – DWORD. Каждое значение равно суммарному времени (в секундах), в течение которого в соответствующих сутках не было счета из-за отсутствия питания сети.

Формат времени фиксирования контрольных значений – 4 байта (младший байт – Б1, старший – Б4): Б1 - секунда, Б2 - минута, Б3 - час, Б4 - равен нулю (если час равен 24, то это означает, что за данные сутки контрольные значения не записывались из-за того, что в течение всех суток был перерыв питания вычислителя).

Формат признаков НС за сутки – DWORD. Если в течение суток хотя бы раз была обнаружена НС с кодом *n*, то в соответствующем архивном значении будет установлен (*n* – 1)-й бит. Например, если в течение суток были обнаружены НС 2, 4, 7, то архивное значение за данные сутки будет равно 0000004Ah.

Формат контрольного перечня НС – DWORD. Если в момент фиксирования контрольных значений присутствовала НС с кодом *n*, то в соответствующем архивном значении будет установлен (*n* – 1)-й бит. Например, если присутствовали НС 2, 4, 7, то архивное значение за данные сутки будет равно 0000004Ah.

Формат суммарного времени НС с кодом *n* – DWORD. Каждое значение равно суммарному времени (в секундах), в течение которого в соответствующих сутках присутствовала НС с кодом *n*.

Формат значений Tсч, Tш, Tнш, Tmin, Tmax, Tdt, Tф, Tэп – DWORD.

Формат значений остальных параметров – FLOAT.

Архив содержит помесячные значения за последние 120 месяцев (включая текущий).

**Архив за месяцы поддерживается только в ВТД-В исполнения 46.** При попытке запроса архива за месяцы вычислителя ВТД-В исполнений 40, 41, 44 будет возвращен код ошибки 1.

**Функция 56h** предназначена для запроса значений заданного параметра из месячного архива за определенное количество месяцев, начиная с указанного.

Формат запроса:

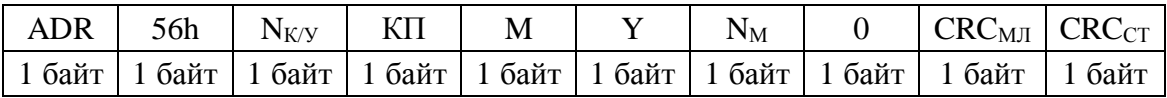

 $N_{K/V}$  – номер канала учета (трубопровода) или узла учета (потребителя) – см. п. 5;

- $K\Pi$  код параметра (см. табл. 7.7.1);
- M, Y месяц и год архива соответственно (год задается двумя последними цифрами, например, если требуется 2009 год, то  $Y = 9$ );
- $N_M$  количество месяцев, за которые требуется получить значения (от 1 до 63).

#### *Таблица 7.7.1. Коды параметров архива за месяцы.*

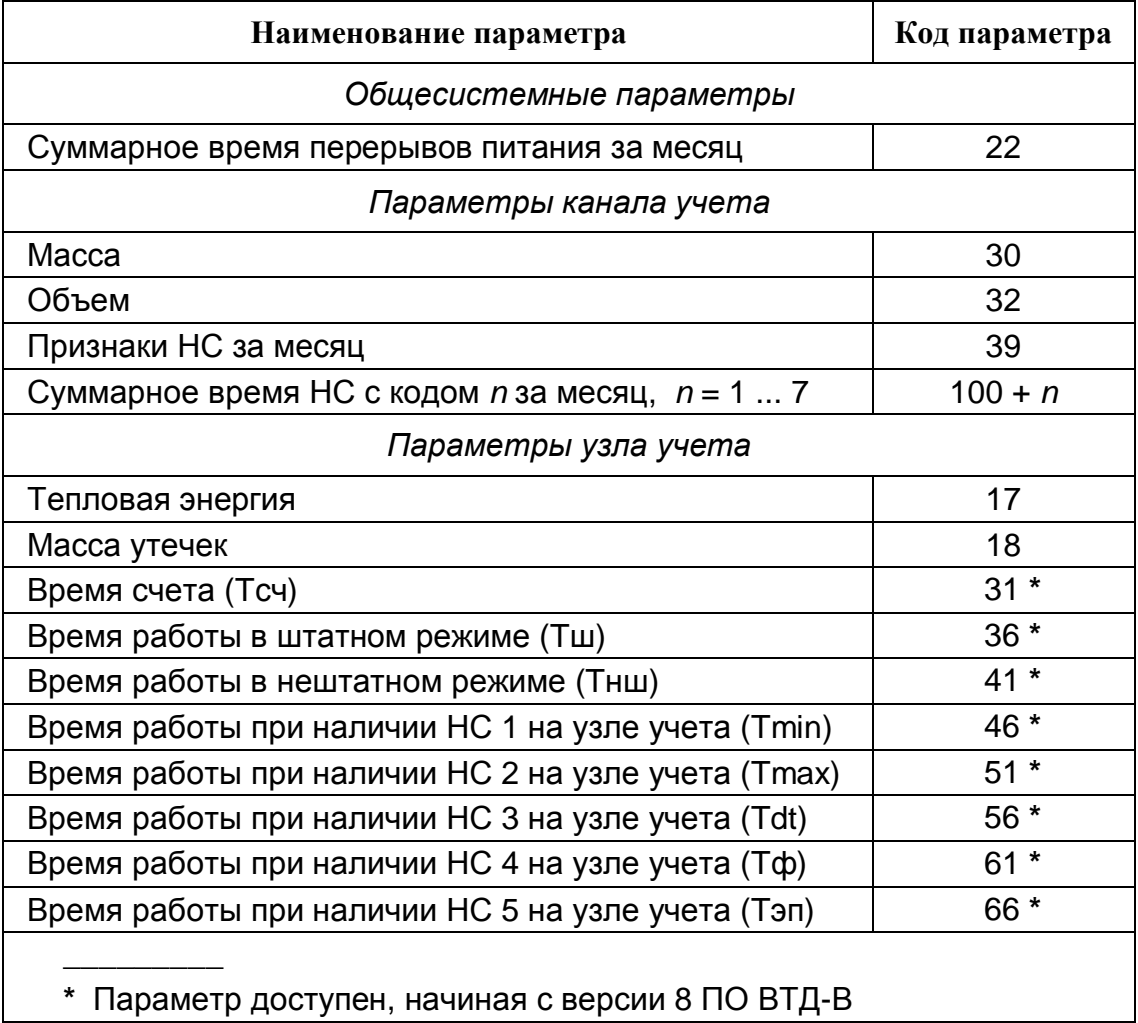

Формат ответа:

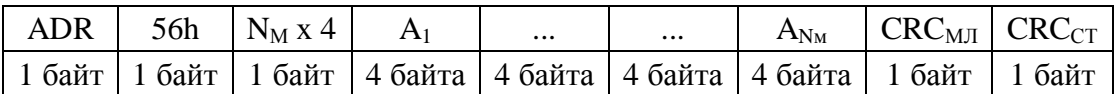

 $A_1...A_{N_M}$  – значения параметра за месяцы.

 $A_1$  соответствует месяцу, указанному в М и Y, а далее передаются значения за последующие месяцы. Например, если  $M = 1$ ,  $Y = 9$ ,  $N_M = 3$ , то в ответе будут переданы значения параметра за январь 2009г., февраль 2009г. и март 2009г.

Формат суммарного времени перерывов питания – DWORD. Каждое значение равно суммарному времени (в секундах), в течение которого в соответствующем месяце не было счета из-за отсутствия питания сети.

Формат признаков НС за месяц – DWORD. Если в течение месяца хотя бы раз была обнаружена НС с кодом *n*, то в соответствующем архивном значении будет установлен (*n* – 1)-й бит. Например, если в течение месяца были обнаружены НС 2, 4, 7, то архивное значение за данный месяц будет равно 0000004Ah.

Формат суммарного времени НС с кодом *n* – DWORD. Каждое значение равно суммарному времени (в секундах), в течение которого в соответствующем месяце присутствовала НС с кодом *n*.

Формат значений Tсч, Tш, Tнш, Tmin, Tmax, Tdt, Tф, Tэп – DWORD.

Формат значений остальных параметров – FLOAT.

### **7.8. Архив нештатных ситуаций за предыдущий и текущий месяцы**

Архив содержит суммарное время присутствия каждой нештатной ситуации (НС) в предыдущем и текущем месяцах.

**Функция 57h** предназначена для запроса архивов НС на заданном канале учета за предыдущий и текущий месяцы.

Формат запроса:

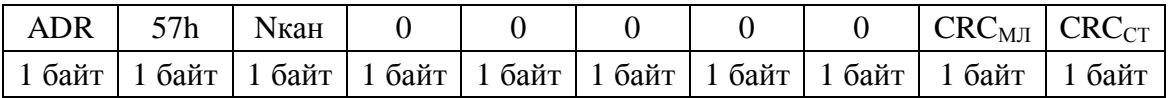

 $N$ кан – номер канала учета (трубопровода), от 1 до  $N_{K}$ .

Формат ответа:

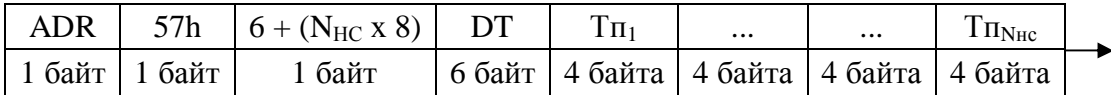

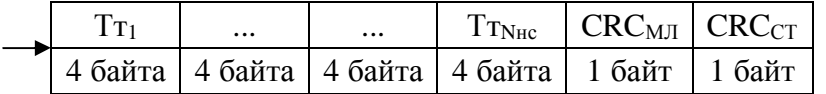

DT – текущие дата и время вычислителя (день, месяц, год; секунда, минута, час);

 $N_{HC}$  – общее количество НС по каналу учета ( $N_{HC}$  = 7);

 $T_{\Pi i}$  – суммарное время НС с кодом *i* за предыдущий месяц (*i* = 1 ...  $N_{\text{HC}}$ );

 $T_{\text{Ti}}$  – суммарное время НС с кодом *i* за текущий месяц (*i* = 1 ... N<sub>HC</sub>).

Формат значений – DWORD.

Каждое значение равно суммарному времени в секундах, в течение которого НС с кодом *i* присутствовала в соответствующем месяце.

## **7.9. Тотальный объем**

**Функция 58h** предназначена для запроса тотального объема по всем каналам учета (трубопроводам).

Функция поддерживается только в ВТД-В исполнения 46. При попытке запроса функцией 58h вычислителя ВТД-В исполнений 40, 41, 44 будет возвращен код ошибки 1.

Формат запроса:

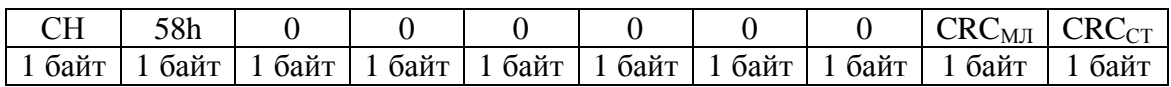

Формат ответа:

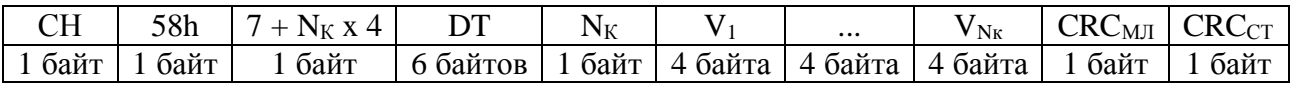

DT – текущие дата и время вычислителя (день, месяц, год; секунда, минута, час);

 $N_K -$  количество каналов учета (трубопроводов);

 $V_i$  – тотальный объем по j-му каналу учета (j = 1 ...  $N_K$ ).

Формат значений – FLOAT.

# **7.10. Архив последних 200 перерывов питания**

**Функция 5Ah** предназначена для запроса архива, содержащего до 200 последних интервалов перерывов питания (с указанием даты и времени начала и завершения перерыва питания). Архив заполняется независимо от того, запущен ли вычислитель на счет или нет.

Функция поддерживается только в ВТД-В исполнения 46. При попытке запроса функцией 5Ah вычислителя ВТД-В исполнений 40, 41, 44 будет возвращен код ошибки 1.

Архив содержит 10 страниц по 20 записей в каждой. Имеется возможность запроса количества заполненных записей и индекса последней заполненной записи.

Архивные записи заполняются по принципу кольцевого буфера, т. е. сначала заполняются записи 1, 2, 3 ... 199, затем снова записи 0, 1, 2 ... и т. д. Таким образом, зная значение индекса последней заполненной записи, следует двигаться от неё влево по буферу (в сторону убывания времени заполнения).

Если количество реальных перерывов питания еще не достигло 200, то незаполненные записи содержат нулевые значения.

Формат запроса:

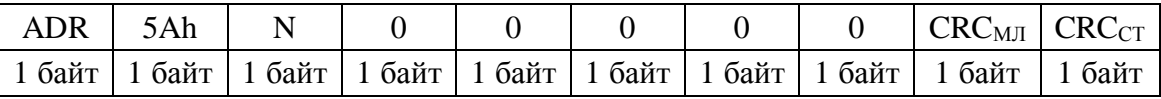

 $N -$  номер страницы архива (если  $N = 0$ , то запрашивается количество заполненных записей и индекс последней заполненной записи)

Формат ответа при  $N = 0$ :

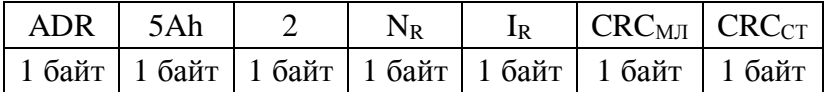

 $N_R$  – количество заполненных записей;

 $I_R$  – индекс последней заполненной записи.

#### Формат ответа при  $N = 1...10$ :

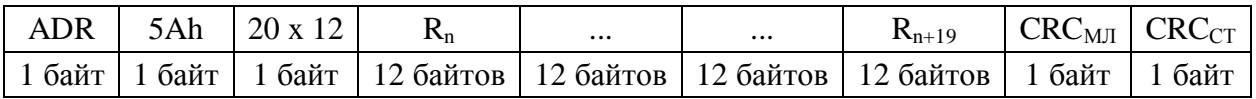

 $R_n$  ...  $R_{n+19}$  – архивные записи в заданной странице архива (например, если  $N=3$ , то  $n=40$ )

Архивная запись имеет следующую структуру:

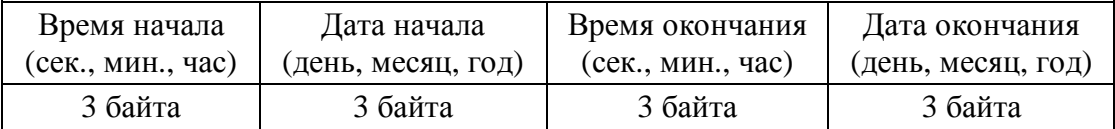

## **7.11. Архив последних 510 нештатных ситуаций**

**Функция 5Bh** предназначена для запроса до 510 последних интервалов нештатных ситуаций (с указанием даты и времени начала и завершения НС).

Функция поддерживается только в ВТД-В исполнения 46. При попытке запроса функцией 5Bh вычислителя ВТД-В исполнений 40, 41, 44 будет возвращен код ошибки 1.

ВНИМАНИЕ! В данный архив записывается информация только о завершенных НС! Для получения сведений о текущих НС, которые еще не завершились, следует использовать функцию 51h (см. п. 7.2).

Архив содержит 34 страницы по 15 записей в каждой. Имеется возможность запроса количества заполненных записей и индекса последней заполненной записи.

Архивные записи заполняются по принципу кольцевого буфера, т. е. сначала заполняются записи 1, 2, 3 ... 509, затем снова записи 0, 1, 2 ... и т. д. Таким образом, зная значение индекса последней заполненной записи, следует двигаться от неё влево по буферу (в сторону убывания времени заполнения).

Если количество завершенных НС еще не достигло 510, то незаполненные записи содержат нулевые значения.

Формат запроса:

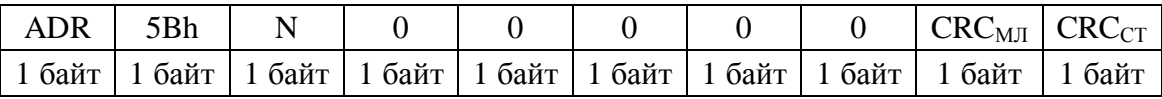

 $N -$  номер страницы архива (если  $N = 0$ , то запрашивается количество заполненных записей и индекс последней заполненной записи).

Формат ответа при  $N = 0$ :

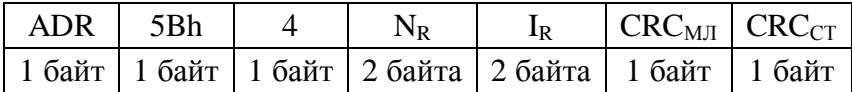

 $N_R$  – количество заполненных записей;

 $I_R$  – индекс последней заполненной записи.

Формат ответа при  $N = 1...34$ :

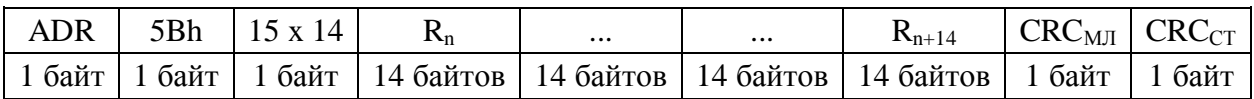

 $R_n$  ... $R_{n+14}$  – архивные записи в заданной странице архива (например, если N=5, то n=60)

Архивная запись имеет следующую структуру:

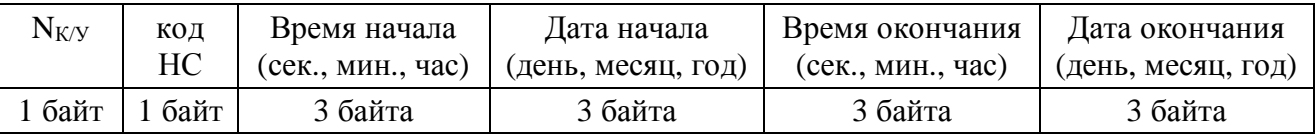

Рекомендуется выполнить запрос с  $N = 0$  перед началом и после окончания блока запросов с  $N = 1...34$ , сравнивая полученные значения  $N_R$  и  $I_R$ . Если эти значения не совпадают, то следует произвести запросы с N = 1...34 заново, так как за время предыдущего получения данных в архив были добавлены новые значения, вследствие чего произошел сдвиг архива.

#### **7.12. Архив последних 10 пусков и остановов счета**

**Функция 5Ch** предназначена для запроса даты и времени последних 10 пусков и остановов счета.

Функция поддерживается только в ВТД-В исполнения 46. При попытке запроса функцией 5Ch вычислителя ВТД-В исполнений 40, 41, 44 будет возвращен код ошибки 1.

Архив последних 10 пусков содержит дату и время последних 10 пусков счета, а архив последних 10 остановов – дату и время последних 10 остановов счета.

Записи каждого из архивов заполняются по принципу кольцевого буфера: сначала заполняются записи 1, 2, 3 ... 9, затем снова записи 0, 1, 2 ... и т. д. Таким образом, зная значение индекса последней заполненной записи, следует двигаться от неё влево по буферу (в сторону убывания времени заполнения).

Если количество пусков (для архива пусков) или остановов (для архива остановов) не достигло 10, то незаполненные записи содержат нулевые значения.

Формат запроса:

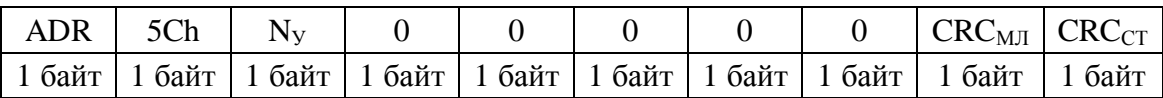

 $N_V$  – номер узла учета (потребителя), от 1 до 6.

Формат ответа:

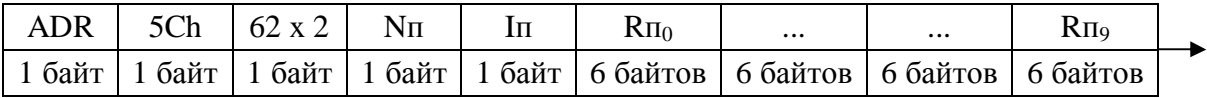

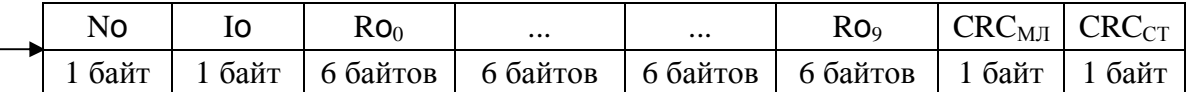

 $N_{\text{H}}$  – количество заполненных записей архива пусков;

 $I_{\Pi}$  – индекс последней заполненной записи архива пусков;

 $R\Box$  ...  $R\Box$  – записи архива пусков;

Nо – количество заполненных записей архива остановов;

Iо – индекс последней заполненной записи архива остановов;

 $Ro_0 \dots Ro_9$  – записи архива остановов.

Каждая запись архива пусков и остановов содержит 6 байт (в порядке от младшего к старшему): секунда, минута, час, день, месяц, год.

# **7.13. Архив изменений параметров конфигурации**

**Функция 5Dh** предназначена для запроса архива, содержащего до 1020 последних введенных значений параметров конфигурации.

Функция поддерживается только в ВТД-В исполнения 46 с версией ПО 12 и выше.

Архив заполняется независимо от того, запущен ли вычислитель на счет или нет. Архив содержит 51 страницу по 20 записей в каждой. Имеется возможность запроса количества заполненных записей и индекса последней заполненной записи.

Архивные записи заполняются по принципу кольцевого буфера, т.е. сначала заполняются записи 0, 1, 2 ... 1019, затем снова записи 0, 1, 2 ... и т. д. Таким образом, зная значение индекса последней заполненной записи, следует двигаться от неё влево по буферу (в сторону убывания времени заполнения).

Если количество реальных вводов параметров еще не достигло 1020, то незаполненные записи содержат нулевые значения.

Формат запроса:

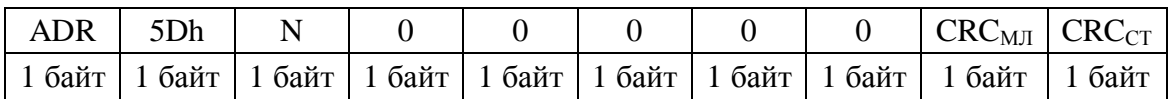

 $N -$  номер страницы архива (если  $N = 0$ , то запрашивается количество заполненных записей и индекс последней заполненной записи).

#### Формат ответа при  $N = 0$ :

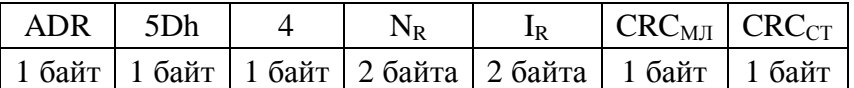

 $N_R$  – количество заполненных записей;

 $I_R$  – индекс последней заполненной записи.

#### Формат ответа при  $N = 1...51$ :

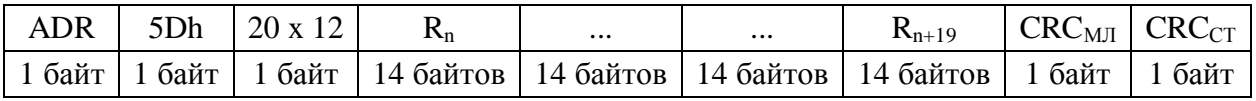

 $R_n$ ... $R_{n+19}$  – архивные записи в заданной странице архива (например, если N=3, то n=40)

Архивная запись имеет следующую структуру:

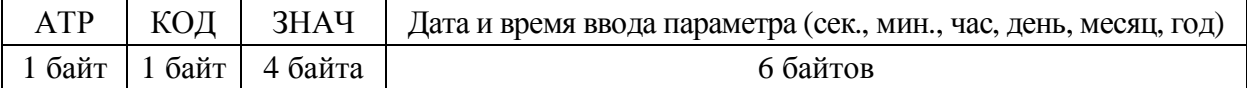

АТР – поле атрибутов, которое содержит следующие биты:

биты 0-3 – номер канала/узла учета (0 – общесистемный параметр;

- от 1 до 5 канал учета 1 ... 5; 11, 12 узел учета 1, 2);
- биты 4-7 метод ввода параметра (0 клавиатура; 1, 2 интерфейс № 1, 2; 4 – автоввод в процессе счета; 5 – ввод по команде копирования 005; 6, 7, 8, 9, 12, 13 – ввод при включении с зажатой клавишей «СБРОС», «ВЫВОД», «ВВОД», «К», «2», «3»; 15 – ввод по команде 021=0).
- КОД двухзначный код параметра (в соответствии с РЭ вычислителя);
- ЗНАЧ введенное значение параметра (формат такой же, как и в функции 50h).

#### **7.14. Ввод параметров конфигурации в вычислитель**

**Функция 60h** предназначена для ввода значений параметров конфигурации через интерфейс.

В ВТД-В исполнений 40, 41, 44 функция поддерживается с версии ПО 47. В ВТД-В исполнения 46 функция поддерживается с версии ПО 3.

Формат запроса:

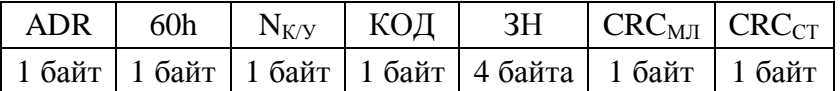

 $N_{K/Y}$  – номер канала учета (трубопровода) или узла учета (потребителя) – см. п. 5;

КОД – двухзначный код параметра в соответствие с руководством по эксплуатации;

ЗН – значение параметра, которое представляется в таком же формате, что и значение данного параметра при запросе его посредством функции 50h.

Формат ответа:

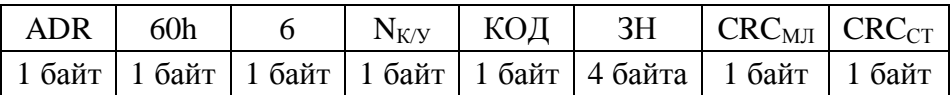

Не все параметры конфигурации вычислителя можно ввести таким образом (нельзя ввести заводской код вычислителя, настройки интерфейсов, дату и время пуска на счет, дату и время останова счета).

Через интерфейс нельзя также запускать вычислитель на счет, останавливать счет и очищать архивы.

Вводить значения параметров можно только при отсутствии счета на соответствующем канале или узле учета.